## DELPHI : Win32API PDF and the property of the state  $\mathbb{R}$ https://www.100test.com/kao\_ti2020/581/2021\_2022\_\_E8\_AE\_A1\_ E7\_AE\_97\_E6\_9C\_BA\_E4\_c97\_581854.htm 2009  $\sim$  2009 2009 9 19 23 Delphi Windows Delphi Win32 API Win32 API Windows95/98/NT/2K Kernel32.dll User32.dll Gdi32.dll shell32.dll  $\Box$ Windows Delphi Win32 API Windows Min95 Win95A, Win95B Win32 API Win32 Win32 API Windows Delphi Windows Win32 API Delphi Windows Windows Windows **Windows** Windows Delphi

## Win32 API function

BroadcastSystemMessage. external user32 name \BroadcastSystemMessageA\. Delphi 5 Enterprise Windows.pas 29408 Win95 Nin95A) win95A

function BroadcastSystemMessage.

external user32 name \BroadcastSystemMessage\. // Win32 API function SHG etSpecialFolderPath.  $external$  shell32 name  $\text{SHG}$ etSpecialFolderPathA $\setminus$  Delphi 5 Enterprise ShlObj.pas 3333

 $Win95$   $Shell32.dl$   $4.00.1111$ 

Win32 API

Win2K AnimateWindow (  $\Delta$ nimateWindow WB AnimateWindow) Unit XXXX. ..... type FAnimateWindow = function( const hwnd : HWND. // const dwTime : DWORD. //  $200 \text{ms const dwFlag:}$ DWORD): DWORD. stdcall. function AnimateWindow(const hWnd : HWND. const dwTime : DWORD. const dwFlags : DWORD): DWORD. implementation function AnimateWindow(const hWnd : HWND. const dwTime : DWORD. const dwFlags : DWORD): DWORD. var DLLHandle : THandle. AnimateWindow : FAnimateWindow. begin Result := 0. DLLHandle := LoadLibrary(\user32.dll\). @AnimateWindow :=

GetProcAddress(DllHandle,\AnimateWindow\). Result := AnimateWindow(hWnd, dwTime, dwFlags). end. ..... end.

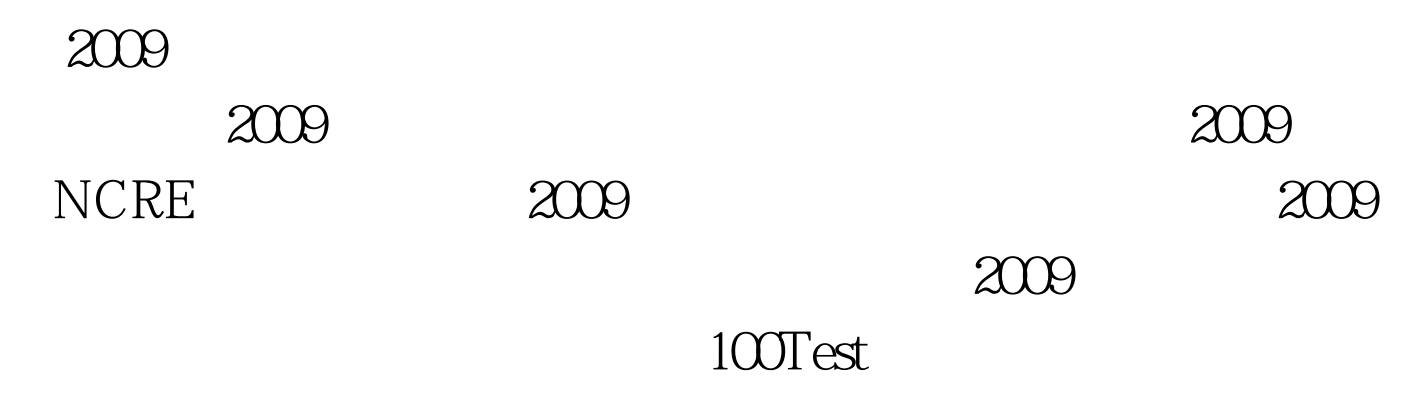

www.100test.com